Создание пакета прикладных программ синтеза систем реального времени на базе UML и сопряжение ее с лучшими мировыми образцами САПР предоставит возможность автоматизации всех стадий проектирования ВС и других технических систем, начиная с эскизного проекта и заканчивая выпуском технической документации, а также оптимального планирования технологических процессов.

#### **Литература**

**1.** Буч, Рамбо, Якобсон. UML.

**2.** Bruce Powell Douglass. Real-Time UML.

**3.** Скляров В.А. Синтез автоматов на матричных БИС. – Минск: Наука и техника. – 1984.

**4.** Кобайло А.С. Основы теории синтеза вычислительных структур реального времени. – Мн.: БГУИР, 2001.

**5.** Анкудинов Г.И. Синтез структуры сложных объектов: Логико-комбинаторный подход. – Л.: Изд-во Ленинград. Ун-та, 1986.

**6.** Кобайло А.С. Единичные функции для математических моделей вычислительных процессов: Деп. в Бел ИСА. - Мн.: РСНР, 1997.

# **АВТОМАТИЗАЦИЯ НА ОАО "САВУШКИН ПРОДУКТ"**

## *Иванюк Д. С.*

*Брестский государственный технический университет*, *г. Брест* 

В конце 90-х было осознано, что дальнейшее развитие предприятия (в отношении производства) невозможно без автоматизации, поэтому встал вопрос - что дальше? Либо сторонние предложения, либо свои. Было принято решение разработать свою SCADAсистему. SCADA – Supervisory for Control And Data Acquision - диспетчерское управление и сбор данных; SCADA-система – название класса ПО для создания систем автоматизации промышленного производства (АСУ ТП). В результате работы трех человек в течение 4-х лет была разработана программа Monitor и EasyServer. Один из первых проектов – контроль температурных режимов, в дальнейшем автоматизация приёмки молока и т.п. Сейчас – более 20-ти проектов, охватывающих различные области производства (начиная от учёта воды и электричества, различные цеха и участки), проекты в филиалах. Система имеет клиент-серверную структуру: на выделенном компьютере (сервере) выполняется серверная часть проекта, к нему подключаются клиенты (рабочие станции).

Общая схема системы управления приведена на рисунке 1.

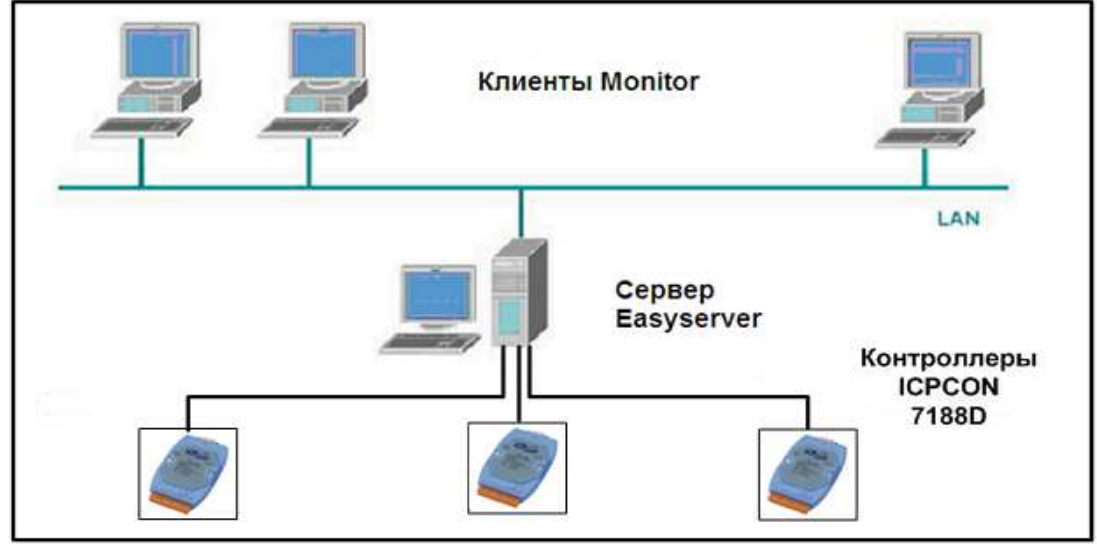

*Рисунок 1* 

Нижний уровень составляют:

Контроллер - содержит программу, управляющую конкретным технологическим процессом:

Модули ввода-вывода. Они уже непосредственно управляют оборудованием (клапанами, насосами и т.д.), получают данные с датчиков (температура, давление, концентрация и т.д.):

Различные операторские панели - автономное управление процессом на рабочем месте.

Для разработки использовались следующие языки программирования: уровень контроллера –  $C_{++}$  (Turbo C 3.0), монитора и сервера – Object Pascal (Delphi).

Monitor – является модульной масштабируемой системой визуализации процесса для приложений различного уровня, начиная с простых однопользовательских приложений в промышленности и до сложных многопользовательских систем.

Monitor обладает удобным пользовательским интерфейсом для создания промышленных приложений и гарантирует стабильную и надежную работу. Пример пользовательского интерфейса программы Monitor приведен на рисунке 2.

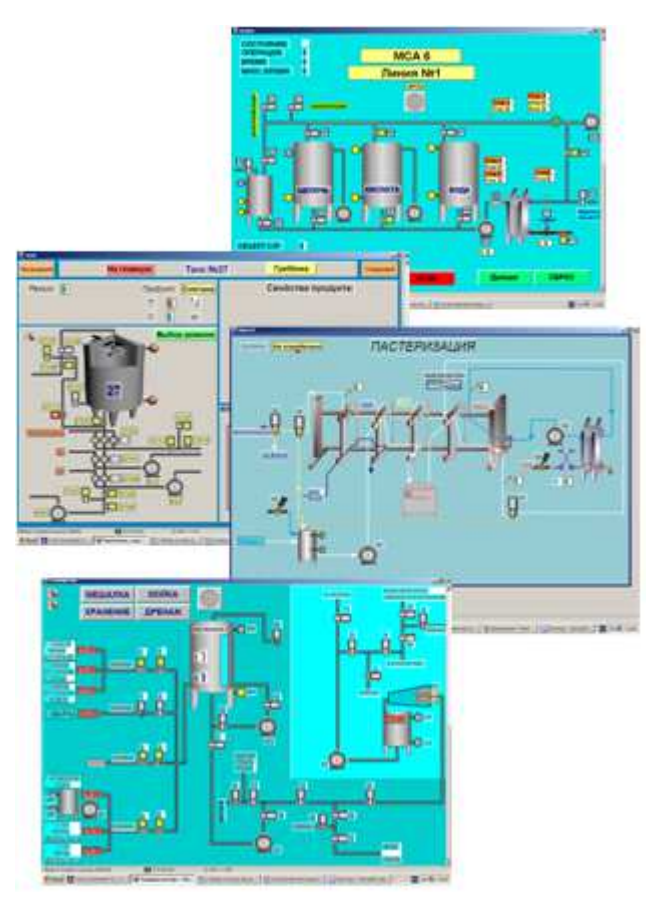

Рисунок 2

Monitor позволяет инженерам-проектировщикам создавать индивидуальные стандарты путем разработки специфических меню, ориентированных на конкретную отрасль промышленности и на конкретный проект.

Monitor также осуществляет архивирование измеряемых значений процесса, предоставляя в дальнейшем возможность отображения их в виде трендов или использования в других отчетах.

Проект, сделанный в программе Monitor, загружается как на сервере, так и локально в качестве клиента. Часть проекта служит как визуализация технологического

процесса и управления (клиент), другая часть выполняет функции обработки данных. При создании проекта тэговые свойства объектов привязываются к тэгу базы каналов. В данном случае тэг является указателем на область памяти (ячейку) области данных. База каналов позволяет связать сервер и устройства измерения и управления (смотри рис. 3). Для ее создания служит программа DbEditor. Перед созданием проекта автоматизации в программе Монитор необходимо создать базу каналов. Результатом будет создание файла, описывающего область адресов устройств (датчики, клапана, насосы и т.д.), которые будут использоваться в проекте.

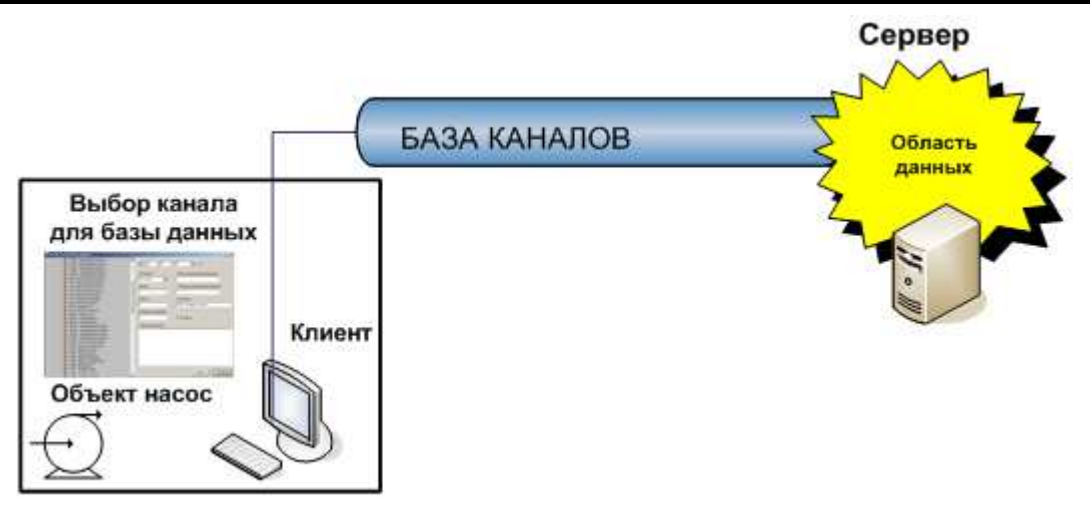

Рисунок 3

В настоящее время на основе разработанного инструментария ведётся не только разработка новых проектов, но и обновление уже существующих в соответствии со спецификой производства - сфера динамически развивается, поэтому это требует соответствующей модернизации оборудования и систем управления.

### РЕКУРРЕНТНЫЙ АЛГОРИТМ РЕШЕНИЯ ЗАДАЧИ КОММИВОЯЖЕРА С ВЕТВЛЕНИЕМ НА ЗАДАЧАХ О НАЗНАЧЕНИИ

#### Кишкевич А.П., Ревотюк М.П.

Белорусский государственный университет информатики и радиоэлектроники, г. Минск

Предмет рассмотрения – рекуррентный алгоритм решения задачи коммивояжера [1] с минимальными изменениями исходной матрицы при переходе от шага к шагу. Потребность учета изменения состояния в представлении задачи возникает в случае ее распараллеливания и синхронизации агентов распределенных вычислений [2,3]. Цель исследования - сокращение расхода памяти и, как следствие, объема передаваемых данных между узлами вычислительной сети.

Задача коммивояжера в классической постановке формулируется так: задана матрица расстояний (стоимости переезда)  $C = ||c_{ij}, i, j = \overline{1,n}||$  между любым из *n* городов, необходимо найти цикл минимальной длины однократного посещения каждого города.

Если решение задачи коммивояжера представить матрицей булевых переменных  $X = ||x_{ij}, i, j = \overline{1,n}||$ , где единица означает включение в оптимальный цикл дуги  $i \rightarrow j$ , то формальная модель оптимизации имеет вид:

$$
Z = \sum_{i=1}^{n} \sum_{j=1}^{n} c_{ij} \cdot x_{ij} \implies \min;
$$
  
\n
$$
\sum_{i=1}^{n} x_{ij} = \sum_{j=1}^{n} x_{ij} = 1;
$$
  
\n
$$
x_{ij} \ge 0, i, j = \overline{1, n};
$$
  
\n
$$
u_i - u_j + nx_{ij} \le n - 1, i = \overline{2, n}, j = \overline{2, n}, i \ne j.
$$
  
\n(1)

90